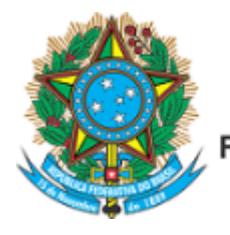

Serviço Público Federal Ministério da Educação Fundação Universidade Federal de Mato Grosso do Sul

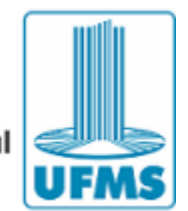

EDITAL Nº 14, DE 09 DE MARÇO DE 2022.

**A Comissão de Bolsas do Programa de Pós-Graduação em Geografia**, constituída pela Resolução 98 de 15 de agosto de 2018, do curso de mestrado e doutorado acadêmico, do Campus de Três Lagoas da Universidade Federal de Mato Grosso do Sul torna público aos interessados que no período de 15 a 20 de março, estarão abertas as inscrições para seleção de bolsas de mestrado e doutorado (Capes/Demanda Social) para alunos dos cursos de Mestrado e Doutorado em Geografia.

O Programa de Demanda Social da Capes tem por objetivo a formação de recursos humanos de alto nível ao País, proporcionando aos Programas de Pós-Graduação em Geografia stricto sensu condições adequadas ao desenvolvimento de suas atividades e para que os discentes alcancem, mediante estudo em tempo integral, excelente desempenho acadêmico;

As bolsas tem valor definido pela CAPES de Mestrado R\$ 1.500,00 (um mil e quinhentos reais) e de Doutorado R\$ 2.200 (dois mil e duzentos reais) sendo proibida a acumulação de bolsa com qualquer modalidade de auxílio ou bolsa de outro programa da Capes, de outra agência de fomento pública, nacional ou internacional, ou empresa pública ou privada:

Os interessados **enviarão por e-mail os documentos (1 a 7)** deste item, na ordem descrita a seguir e em arquivo único PDF (consultar o site <https://www.ilovepdf.com/pt>- juntar pdf), em páginas numeradas pelo candidato, para o e- mail [ppggeo.cptl@ufms.br](mailto:ppggeo.cptl@ufms.br) - CORPO DA MENSAGEM- INSCRIÇÃO BOLSA MESTRADO OU DOUTORADO 2022 (sem o corpo da mensagem, a inscrição estará indeferida).

**1- Comprovante de solicitação de matrícula on line feita no Portal de Pós-Graduação;**

**2- Declaração de que se dedicará integralmente ao curso de Pós-Graduação e que não tem \*vínculo empregaticio e/ou que romperá o vínculo, caso tenha sua inscrição deferida( não tem modelo)**

**2.1-\* caso tenha vínculo o aluno deve informar os dados completos (nome da instituição, endereço, telefone e salário)**

**3- Dados de indentificação e PROPOSTA DE CUMPRIMENTO DE HORARIO DO ALUNO (ANEXO 01), prenchido e assinado;**

**4- Declaração que se compromete a realizar o Estágio de Docência (ANEXO 02);**

**5-Agência e número da conta no Banco do Brasil (somente este banco, tipo da conta: conta corrente, não pode ser conta conjunta), os dados devem estar legíveis e devem estar digitados em TIME NEW ROMAN 14;**

**6- Cópia do comprovante de endereço, ou declaração de próprio punho que se implementada a bolsa o aluno irá residir no município de Três Lagoas e providenciará o comprovante em 30 dias, sob pena de cancelamento da bolsa;**

**\* Para concessão do pagamento de bolsas (mestrado e doutorado), o aluno deve residir no Município de Três Lagoas/MS e cumprir 20 horas de atividades presenciais no Campus - CPTL.**

**7- Cópia do currículo lattes atualizado, constando no texto da identificação do lattes - Mestrando/Doutorando do Programa de Pós Graduação Mestrado e Doutorado da Universidade Federal de Mato Grosso do Sul - Campus de Três Lagoas - MS.**

-Será desclassificado o candidato que não atender o item III por completo, relativo a ordem, numeração das páginas e organização conforme descrito no item, bem como o assunto do email - descrito no item.

\* será aceito apenas um único arquivo com todas as informações por inscrição.

Considerando a apresentação de todos os documentos comprobatórios exigidos, a seleção estará pautada nos critérios de mérito acadêmico (classificação geral), conforme as disposições da Portaria da Capes nº 76/2010:

Primeiro critério: nota final no processo seletivo, em ordem decrescente da maior para a menor nota, atendendo a classificação geral (para alunos novatos);

Segundo critério: melhor desempenho acadêmico considerando os conceitos de "A" a "B" (para alunos veteranos);

A prioridade do Programa é para discentes sem qualquer vínculo empregaticio e com disponibilidade para dedicação integral ao curso de Pós-Graduação. No entanto, caso as vagas não sejam totalmente preenchidas por candidatos com o referido perfil, as vagas remanescentes poderão ser redirecionadas para pós-graduandos docentes efetivos da rede pública de educação que tenham afastamento de suas atividades, a ser comprovada mediante declaração da Instituição de Ensino a qual estejam vinculados;

Havendo, ainda, vagas remanescentes, será destinada bolsa com pagamento de mensalidade complementar para todos os professores da rede pública federal, estadual ou municipal, que atuem no ensino básico correspondendo à complementação de sua remuneração bruta para atingir o valor da bolsa;

A ordem de prioridade para a concessão das bolsas será a seguinte:

Veteranos do Programa sem vínculo empregaticio, desde que tenham tempo de vínculo no Programa, que garanta o cumprimento do estágio de docência obrigatório (um semestre para mestrandos/doutorandos) em ordem de classificação na seleção do Programa, seguindo a classificação geral;

- Ingressantes no ano de 2022, sem vínculo empregaticio. Havendo empate em cada uma das categorias, de acordo com a ordem de prioridade indicada neste edital, o desempate obedecerá aos seguintes critérios, de forma sucessiva:

Graduação;

Para os alunos ingressantes:

maior nota na prova escrita no processo de seleção da Pós-Graduação; maior pontuação apurada no currículo no processo de seleção da Pós- maior idade;

Para os alunos veteranos:

maior produção cientifica durante o período de permanência no Programa (trabalhos publicados – conforme currículo Lattes no dia da análise);

maior tempo previsto de permanência no Programa. maior idade;

- Cronograma:

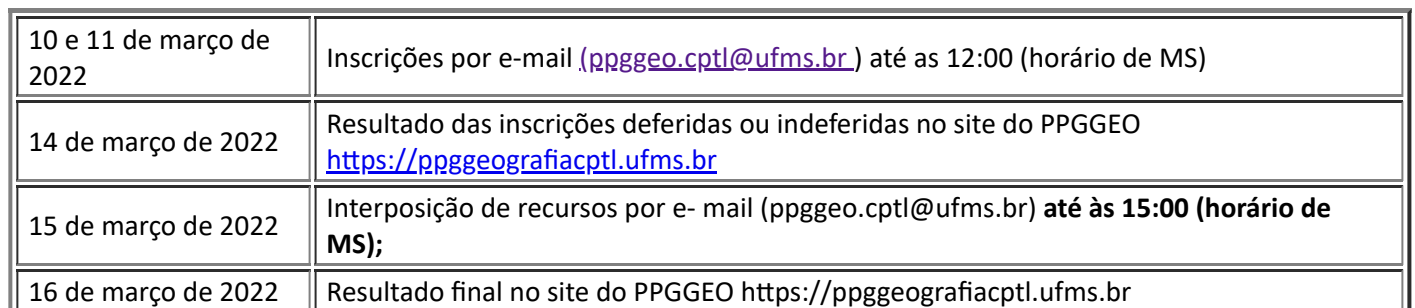

https://sei.ufms.br/sei/controlador.php?acao=documento\_imprimir\_web&acao\_origem=arvore\_visualizar&id\_documento=3693149&infra\_sistema... 2/3

A comissão irá divulgar uma lista com os nomes dos bolsistas classificados e com os demais bolsistas classificáveis.

**Não serão aceitos documentos novos e documentos corrigidos fora do prazo de inscrições estabelecido no cronograma deste Edital.**

A implementação da bolsa se dará mediante sua disponibilidade, ficando condicionada ao repasse das mesmas ao PPGGEO. Este edital, que trata da seleção de bolsistas, não garante a implementação das bolsas.

Os casos omissos, serão decididos pela Comissão de Bolsas e pelo Colegiado de Curso do Programa de Pós Graduação em Geografia CPTL/UFMS.

Este Edital terá uma validade de doze (12) meses desta publicação.

Três Lagoas, 09 de março de 2022.

PATRÍCIA HELENA MIRANDOLA GARCIA

COORDENADORA

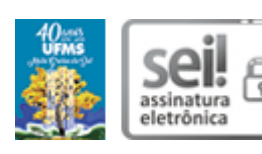

Documento assinado eletronicamente por **Patricia Helena Mirandola Garcia**, **Coordenador(a) de Curso de Pós-graduação**, em 09/03/2022, às 15:27, conforme horário oficial de Mato Grosso do Sul, com fundamento no art. 6º, § 1º, do Decreto nº 8.539, de 8 de [outubro](http://www.planalto.gov.br/ccivil_03/_Ato2015-2018/2015/Decreto/D8539.htm) de 2015.

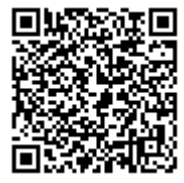

A autenticidade deste documento pode ser conferida no site https://sei.ufms.br/sei/controlador\_externo.php? [acao=documento\\_conferir&id\\_orgao\\_acesso\\_externo=0,](https://sei.ufms.br/sei/controlador_externo.php?acao=documento_conferir&id_orgao_acesso_externo=0) informando o código verificador **3110232** e o código CRC **E8B73596**.

## **COLEGIADO DE PÓS-GRADUAÇÃO EM GEOGRAFIA**

Avenida Ranulpho Marques Leal, 3484 Fone: (67) 3509-3701 CEP 79613-000 - Três Lagoas - MS

**Referência:** Processo nº 23448.000517/2022-69 SEI nº 3110232